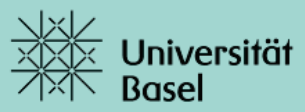

## Anmeldung zum Examen von Hauptvorlesungen (nur Philosophisch-Naturwissenschaftliche Fakultät)

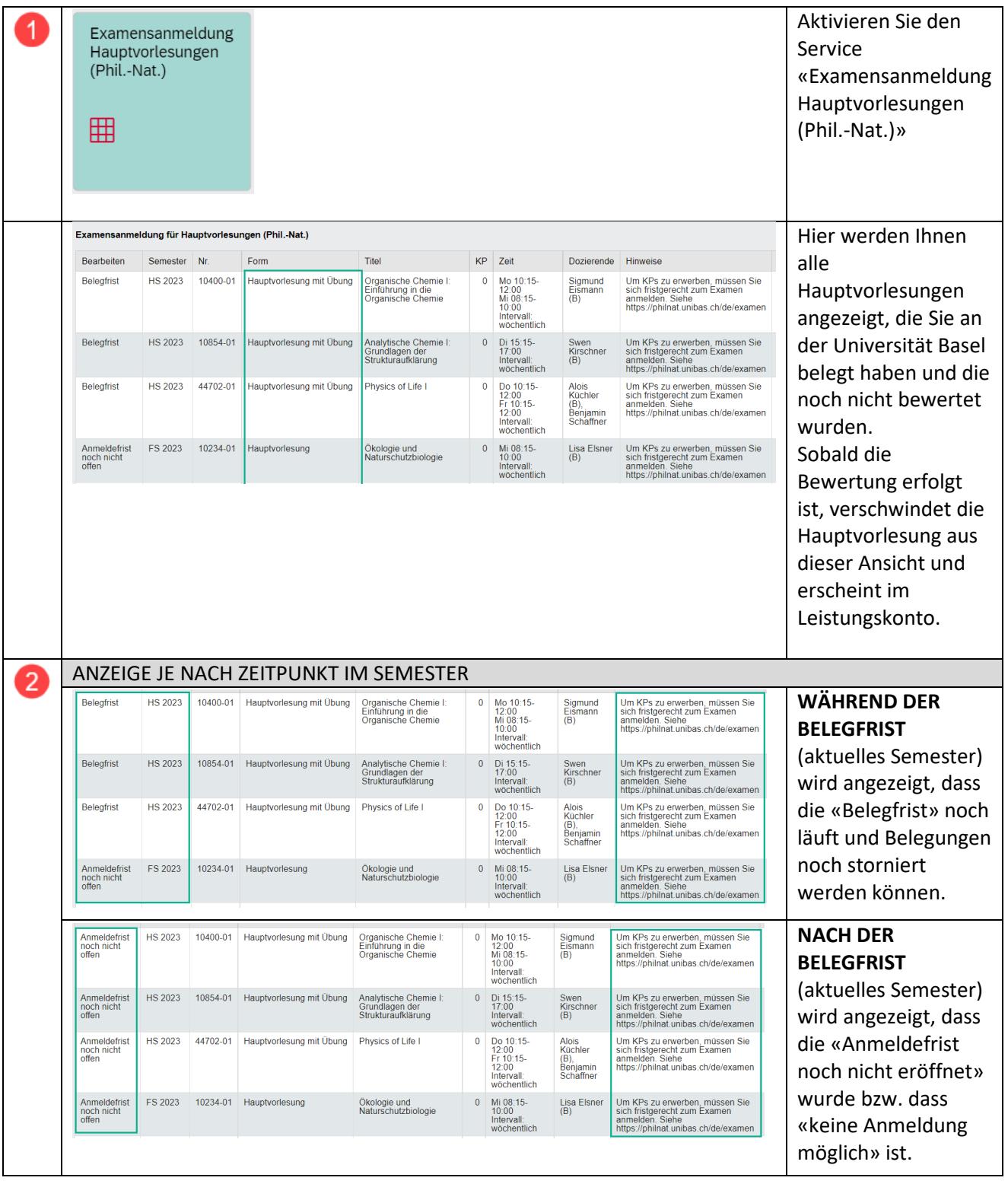

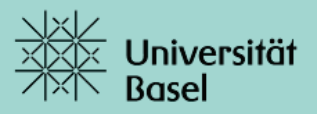

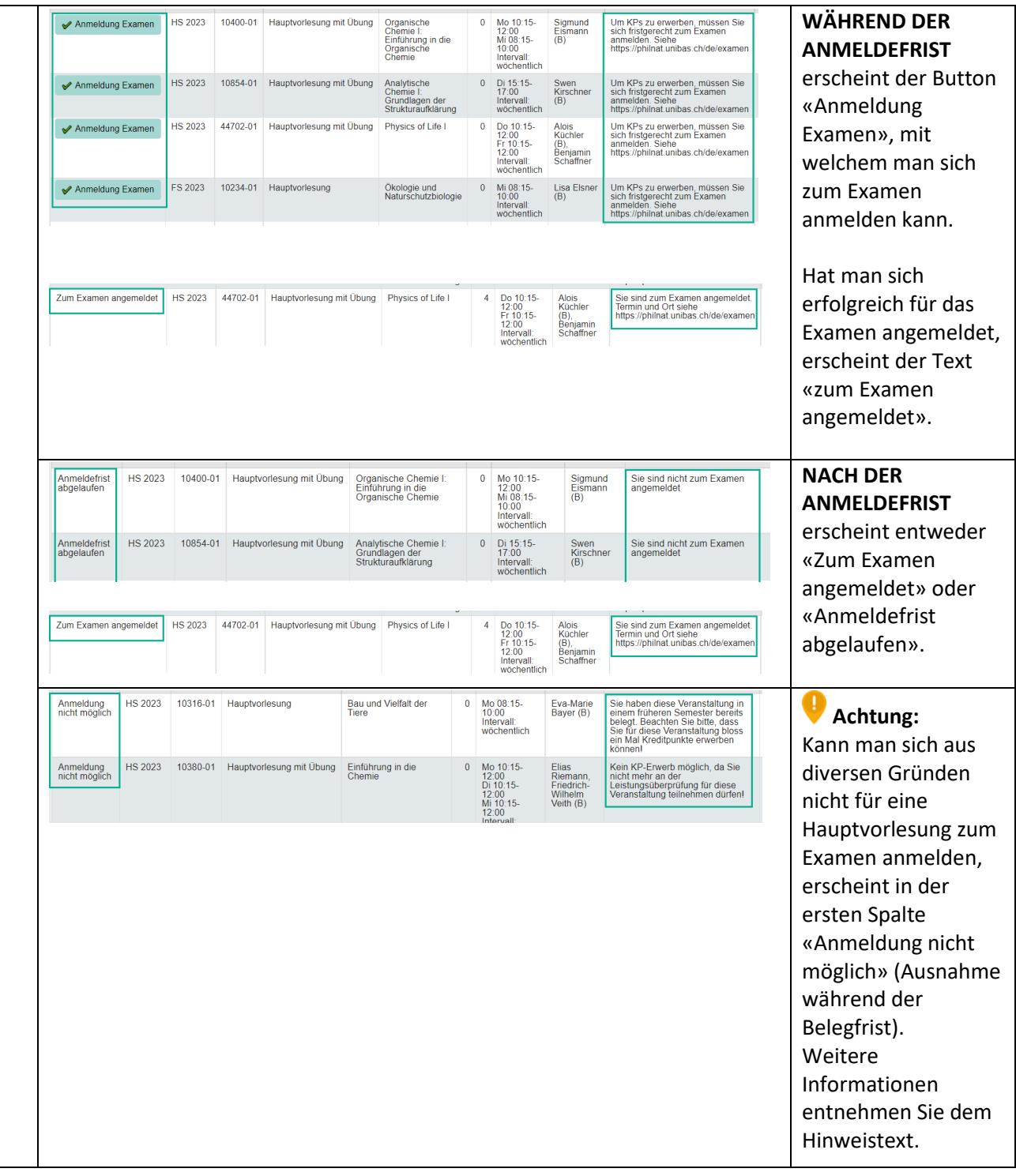

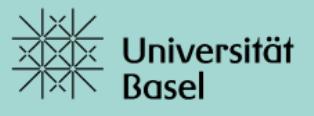

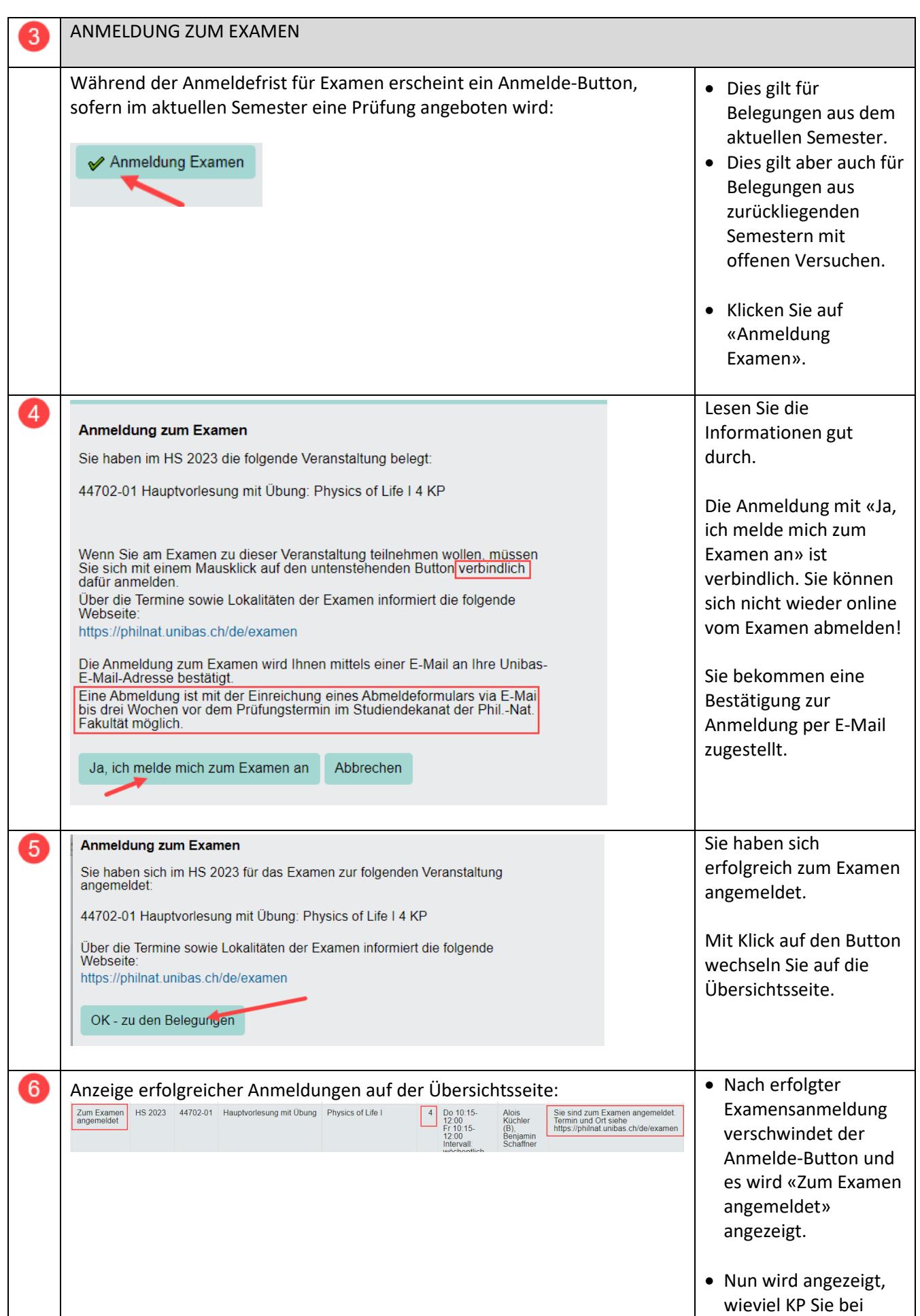

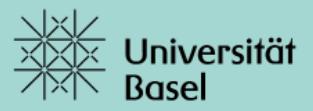

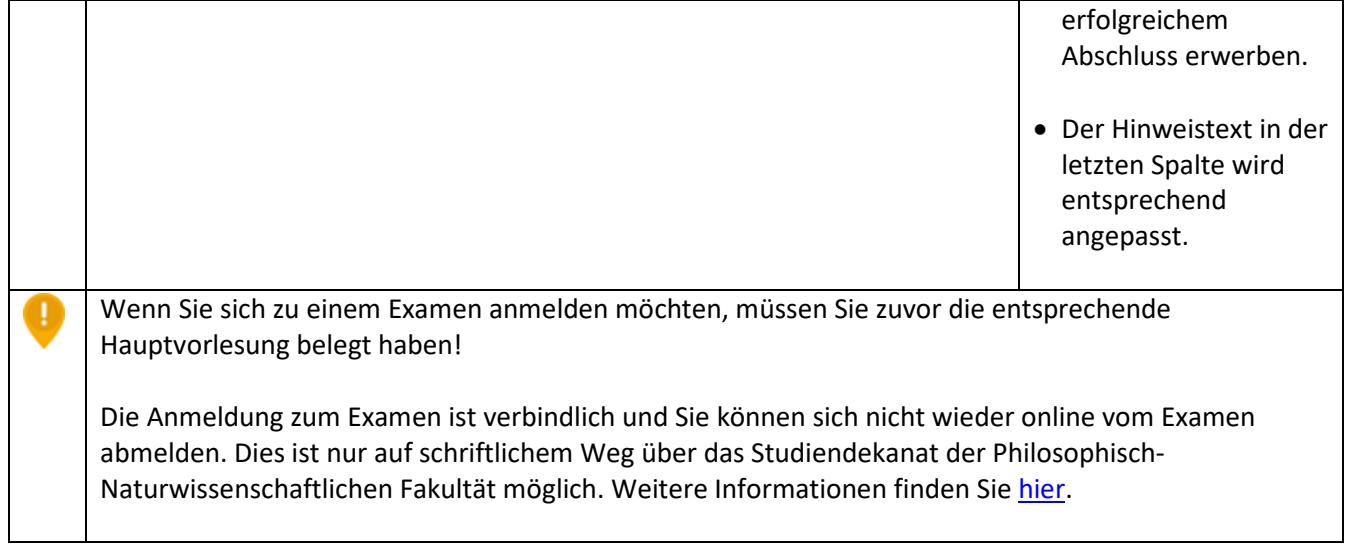